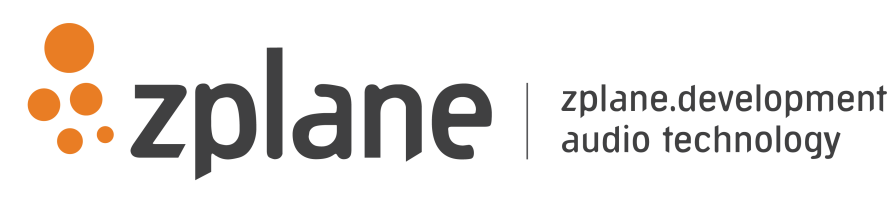

barbeatq 1.2.1

by zplane.development (c) 2021 zplane.development GmbH & Co. KG

October 14, 2021

# Contents

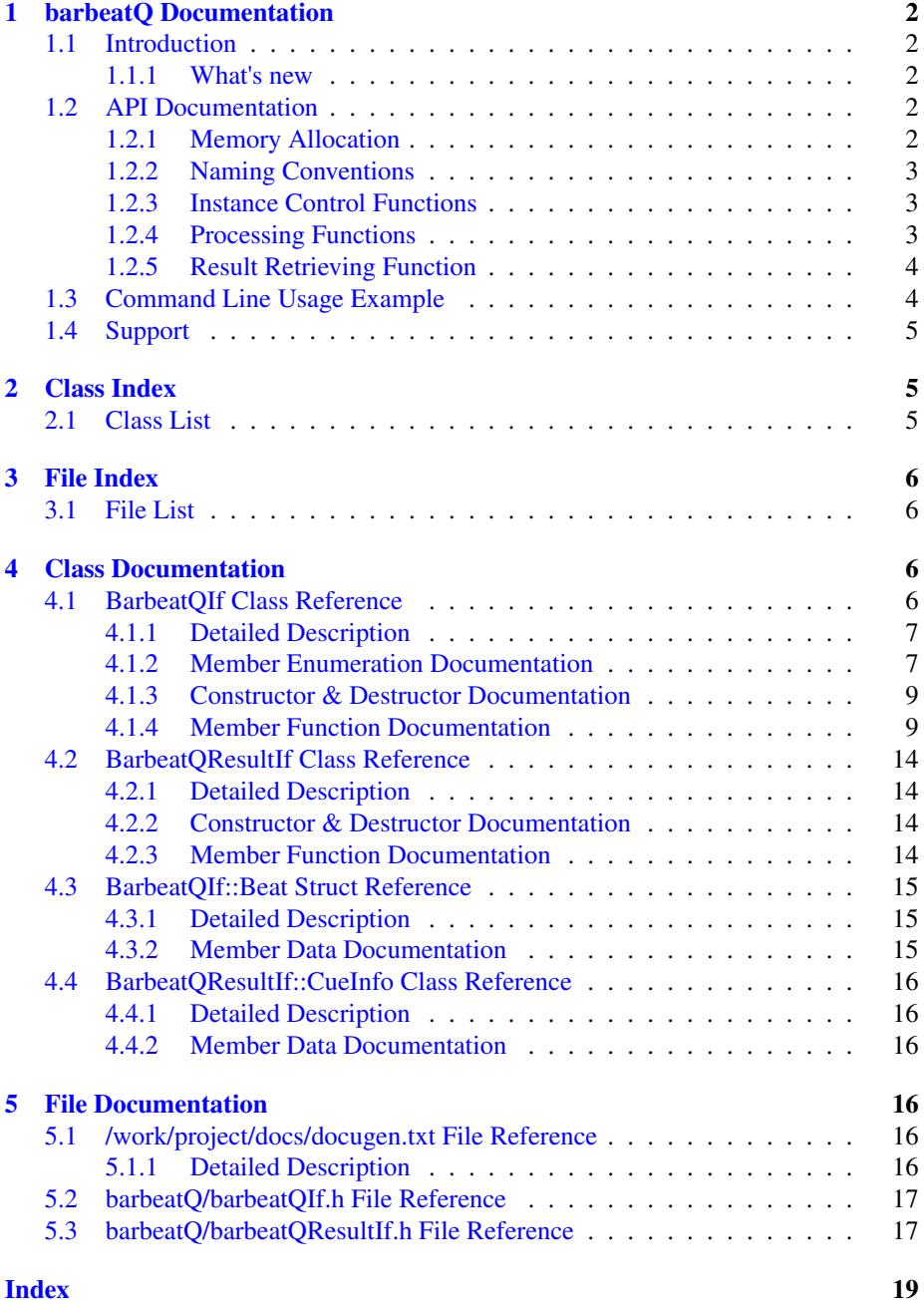

## <span id="page-2-0"></span>1 barbeatQ Documentation

### <span id="page-2-1"></span>1.1 Introduction

barbeatQ is zplane's automatic cue point SDK. It analyzes the content of a music signal and outputs a sequence of time stamps identifying the most prominent changes in the audio. barbeatQ furthermore compares the regions between the cue points and groups the most similar regions.

barbeatQ can be used in two different modes: Without and with extra beat information. Without beat information there will be much more cue points and corresponding regions with varying timing precision. With beat information the results are on a higher level and always beat and bar synchronized and thus more usedful for musical and Dj application. Zplane's aufTAKT beat tracking SDK seamlessly integrates with barbeatQ, but the algorithm can also be provided with beat information from a different source such as a fixed beat grid.

barbeatQ is an offline process which means it requires the complete audio file as input and outputs the cue point sequence result only after the file has been processed in its entirety.

The project contains the required libraries for the operating system barbeatQ was licensed for with the appropriate header files. An example application illustrates the functionality of this SDK.

This document is structured as follows: The first part contains the API documentation of the barbeatQ SDK. The API documentation contains naming conventions and function descriptions of the C++-API. In the second part, a detailed explanation of the example application is provided.

### <span id="page-2-2"></span>1.1.1 What's new

v1.2: added support for beat tracking with aufTAKTv4

v1.1: added option to limit number of cue points

### <span id="page-2-3"></span>1.2 API Documentation

The analysis consists of two stages: a pre-processing stage in which the audio is analyzed, and a processing stage that carries out the actual cue point estimation.

The pre-processing stage is based on the push principle: successive blocks of input audio frames are pushed into the [BarbeatQIf::PreProcess\(\)](#page-12-0) function. It finishes by calling [BarbeatQIf::FinishPreProcess\(\)](#page-9-2) after the audio file has been entirely pushed into [BarbeatQIf::PreProcess\(\).](#page-12-0) The [BarbeatQIf::Process\(\)](#page-12-1) function is called subsequently and results can be obtained by calling [BarbeatQIf::GetResult\(\).](#page-11-0) In case a beat tracking algorithm is used, this may be run in parallel to the pre processing stage.

#### <span id="page-2-4"></span>1.2.1 Memory Allocation

The barbeatQ SDK does not allocate any buffers handled by the calling application. The input buffer as well as the result objects have to be allocated/created by the calling application.

#### <span id="page-3-0"></span>1.2.2 Naming Conventions

A frame denotes the number of audio samples per channel, i.e. 512 stereo frames correspond to 1024 float values (samples).

A cue point denotes the point in time in an audio file of significant change. A region is the part between two cue points . A **part index** denotes the group that a region belongs to, i.e. all regions with the same part index are similar.

#### <span id="page-3-1"></span>1.2.3 Instance Control Functions

• static ErrorType [BarbeatQIf::CreateInstance](#page-9-3) (BarbeatQIf∗& pCBarbeat $\leftrightarrow$ QIf, float fSampleRate, int iNumOfChannels)

Creates a new instance of barbeatQ. The handle to the new instance is returned in parameter pCBarbeatQIf. fSampleRate and iNumChannels denote the input samplerate and number of channels, respectively.

The function returns an error code (see [BarbeatQIf::ErrorType\)](#page-7-2). A call to this function is mandatory.

• static ErrorType DestroyInstance (BarbeatQIf∗& pCBarbeatQIf) Destroys the barbeatQ instance provided by pCBarbeatQIf. The function returns an error code (see [BarbeatQIf::ErrorType\)](#page-7-2). A call to this function is mandatory.

#### <span id="page-3-2"></span>1.2.4 Processing Functions

• ErrorType [BarbeatQIf::PreProcess](#page-12-0) (float∗∗ ppfInputBuffer, int iNumber $\leftrightarrow$ OfFrames)

Pre-processing function. ppfInputBuffer is an array of pointers to the audio data. ppfInputBuffer[0] is a pointer to the data of the first channel, ppfInputBuffer[1] points to the data of the second channel etc. iNumberOfFrames specifies the number of frames, i.e. the number of samples in each channel. This function can repeatedly be called with successive chunks of audio until the entire signal has been pushed into barbeatQ. This function will return an error if it is called after [BarbeatQIf::FinishPreProcess\(\)](#page-9-2) has been called.

### • ErrorType [BarbeatQIf::FinishPreProcess\(\)](#page-9-2)

This function has to be called after all audio frames have been pushed into barbeatQ by [BarbeatQIf::PreProcess\(\).](#page-12-0) It can (and needs to) be called only once and will return an error if called before [BarbeatQIf::PreProcess\(\)](#page-12-0) or after [Barbeat](#page-12-1)← [QIf::Process\(\).](#page-12-1)

• ErrorType BarbeatOIf::Process(const CaufTAKTResultIf\* const pBeat←  $Result = nullptr)$ 

This function does the actual cue point calculation. It can be called without input arguments, in which case the algorithm will figure out the cue points by itself without any synchronization to bar boundaries - it will therefore also return more cue points then when being synchronized. If a CaufTAKTResultIf beat info object is provided, barbeatQ will use this information to synchronize the cue points with the provided bar times. This function has to be called after [BarbeatQIf::FinishPreProcess\(\).](#page-9-2)

### <span id="page-4-0"></span>1.2.5 Result Retrieving Function

### • ErrorType GetResult [\(BarbeatQResultIf](#page-14-4) ∗pCResult)

Returns a list of cue points as a BarbeatOResultIf object. The BarbeatOResult $\leftrightarrow$ [If](#page-14-4) object needs to be instantiated first before it is passed to this function. This function can only be called after [BarbeatQIf::Process\(\)](#page-12-1) has been called.

#### • int GetDownbeatIndex()

Returns the downbeat estimate done by barbeatQ. In addition to the downbeat estimate passed in from the external beat tracking barbeatQ does its own estimate. This is accessible by this method. This function can only be called after [BarbeatQIf::Process\(\)](#page-12-1) has been called.

#### • float GetJumpTime (float fSourceTime)

Returns the most similar point in time for a given source time. When beat synchronized the result will be quantized to beats. This function can only be called after [BarbeatQIf::Process\(\)](#page-12-1) has been called.

#### • float GetJumpTimeForTargetTime(float fSourceTime, float fTargetTime)

Returns the most similar point in time for a given source time within the same region as the target time. When beat synchronized the result will be quantized to beats. This function can only be called after [BarbeatQIf::Process\(\)](#page-12-1) has been called.

### <span id="page-4-1"></span>1.3 Command Line Usage Example

The command line example can be executed by the following command

barbeatQCl <inputFile> <chordResultFile>

The complete code can be found in the example source file barbeatQClMain.cpp. In the first step, we declare a [BarbeatQIf](#page-6-3) pointer and a barbeatQResult pointer

and create an instance of the [BarbeatQIf](#page-6-3) class:

We then read chunks of data from our input file,

And push each chunk into our PreProcess() function.

After the entire file has been read and pushed into barbeatQ, we call FinishPre<sup>←</sup>- Process() once to terminate the preprocessing stage

We then call barbeatQ's process function:

If beat information is available we could provide barbeatQ with a CaufTAKTResultIf∗

To obtain the resulting chord sequence, we create an instance of [BarbeatQResultIf,](#page-14-4)

and call barbeatQ's GetResult() function

Finally we destroy the [BarbeatQIf](#page-6-3) instance and eventually the [BarbeatQResultIf](#page-14-4) instance

The above code snippets demonstrated the basic functionality of the barbeatQ library.

### <span id="page-5-0"></span>1.4 Support

Support for the source code is - within the limits of the agreement - available from:

[zplane.development GmbH & Co KG](http://www.zplane.de) grunewaldstr. 83 d-10823 berlin germany

fon: +49.30.854 09 15.0 fax: +49.30.854 09 15.5

@: [info@zplane.de](mailto:info@zplane.de)

## <span id="page-5-1"></span>2 Class Index

### <span id="page-5-2"></span>2.1 Class List

Here are the classes, structs, unions and interfaces with brief descriptions:

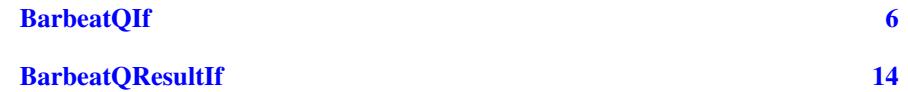

<span id="page-6-4"></span>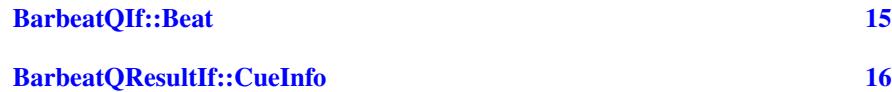

## <span id="page-6-0"></span>3 File Index

### <span id="page-6-1"></span>3.1 File List

Here is a list of all files with brief descriptions:

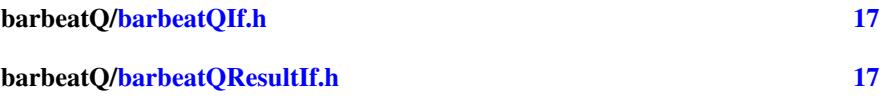

## <span id="page-6-2"></span>4 Class Documentation

### <span id="page-6-3"></span>4.1 BarbeatQIf Class Reference

#include <barbeatQ/barbeatQIf.h>

#### **Classes**

• struct [Beat](#page-15-3)

### Public Types

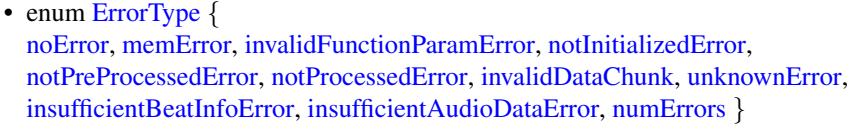

• enum [VersionType](#page-8-9) { [major,](#page-8-10) [minor,](#page-8-11) [patch,](#page-8-12) [revision,](#page-8-13) [numVersionInts](#page-8-14) }

### Public Member Functions

• virtual [ErrorType](#page-7-2) [PreProcess](#page-12-0) (float const ∗const ∗const ppfInputBuffer, int i<sup>←</sup>- NumberOfFrames)=0

*Perform the preprocessing.*

• virtual [ErrorType](#page-7-2) [FinishPreProcess](#page-9-2) ()=0

*Terminate the preprocessing stage.*

• virtual [ErrorType](#page-7-2) [Process](#page-12-1) (CaufTAKTResultIf ∗pAuftaktResult=0, bool bUse<sup>←</sup>- AuftaktDownbeat=false, int iMaxNumOfCuePoints=0)=0

*Perform the cue-point estimation and segmentation.*

• virtual [ErrorType](#page-7-2) [Process](#page-13-0) (const std::vector < [BarbeatQIf::Beat](#page-15-3) > &pBeatResult, int iPreferredNumOfCuePoints=0)=0

*Perform the cue-point estimation and segmentation.*

- virtual [ErrorType](#page-7-2) [Process](#page-13-1) (int preferredNumOfCuepoints=0)=0
- virtual int [GetDownbeatIndex](#page-10-0) ()=0

*get barbeatQ downbeat estimate*

<span id="page-7-5"></span>• virtual float [GetJumpTime](#page-11-1) (float fSourceTime)=0

*Returns the playposition with the highest similarity to the source time passed in.*

• virtual float [GetJumpTimeForTargetTime](#page-11-2) (float fSourceTime, float fTargetTime)=0

*Returns the playposition with the highest similarity to the source time passed in the same cue point area as the target time.*

• virtual [ErrorType](#page-7-2) [GetResult](#page-11-0) [\(BarbeatQResultIf](#page-14-4) ∗pCResult)=0

*Returns the playposition with the highest similarity to the source time passed in.*

• virtual void [GetDataChunk](#page-10-1) (void ∗pPreAllocatedDataChunk)=0

*Get internal data after preprocessing.*

• virtual size\_t [GetDataChunkSizeInBytes](#page-10-2) ()=0

*Get length of memory to allocate for GetDataChunk.*

• virtual [ErrorType](#page-7-2) [SetDataChunk](#page-13-2) (void ∗pDataChunk, int iDataChunkSizeIn←-  $Bytes$ =0

*Set saved internal data.*

### Static Public Member Functions

- static const char  $\ast$  [GetVersion](#page-12-2) () *Get BarbeatQ version string.*
- static const char ∗ [GetBuildDate](#page-10-3) ()

*Get date of this BarbeatQ build.*

• static [ErrorType](#page-7-2) [CreateInstance](#page-9-3) [\(BarbeatQIf](#page-6-3) ∗&pCBarbeatQIf, float fSample<sup>←</sup>- Rate, int iNumOfChannels)

*Create an instance of BarbeatQ.*

• static [ErrorType](#page-7-2) [DestroyInstance](#page-9-4) [\(BarbeatQIf](#page-6-3) ∗&pCBarbeatQIf) *Destroy the BarbeatQ instance.*

#### Protected Member Functions

• virtual ∼[BarbeatQIf](#page-9-5) ()

#### <span id="page-7-0"></span>4.1.1 Detailed Description

Definition at line 14 of file barbeatQIf.h.

### <span id="page-7-2"></span><span id="page-7-1"></span>4.1.2 Member Enumeration Documentation

#### ErrorType enum [BarbeatQIf::ErrorType](#page-7-2) error codes

Enumerator

<span id="page-7-4"></span><span id="page-7-3"></span>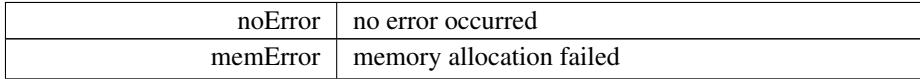

<span id="page-8-15"></span>Enumerator

<span id="page-8-5"></span><span id="page-8-4"></span><span id="page-8-3"></span><span id="page-8-2"></span><span id="page-8-1"></span><span id="page-8-0"></span>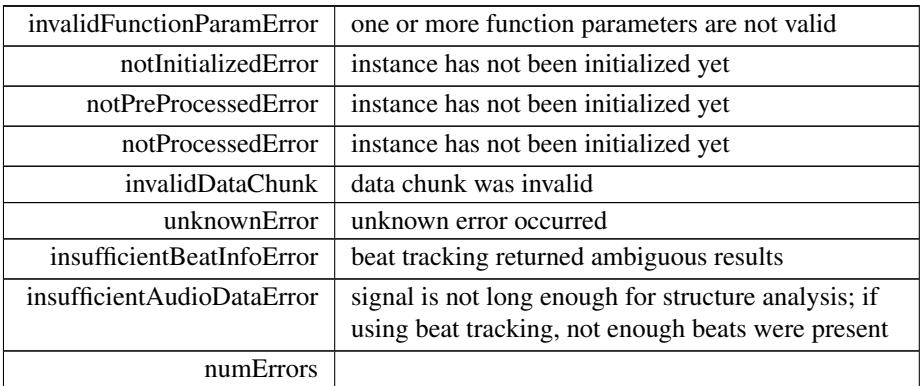

<span id="page-8-8"></span><span id="page-8-7"></span><span id="page-8-6"></span>Definition at line 18 of file barbeatQIf.h.

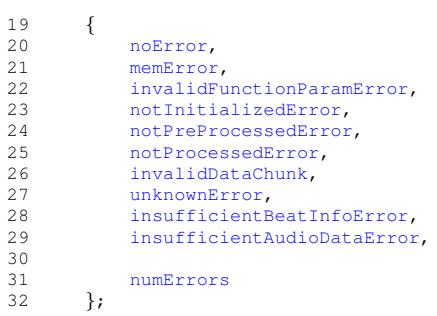

### <span id="page-8-9"></span>VersionType enum [BarbeatQIf::VersionType](#page-8-9) version number

Enumerator

<span id="page-8-12"></span><span id="page-8-11"></span><span id="page-8-10"></span>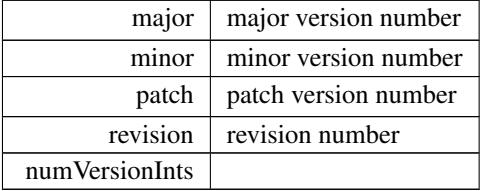

<span id="page-8-14"></span><span id="page-8-13"></span>Definition at line 35 of file barbeatQIf.h.

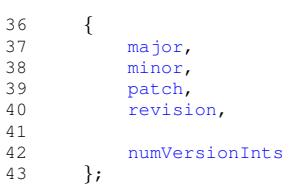

### <span id="page-9-6"></span><span id="page-9-5"></span><span id="page-9-0"></span>4.1.3 Constructor & Destructor Documentation

```
∼BarbeatQIf() virtual BarbeatQIf::∼BarbeatQIf ( ) [inline], [protected],
[virtual]
   Definition at line 216 of file barbeatQIf.h.
```
216 {};

### <span id="page-9-3"></span><span id="page-9-1"></span>4.1.4 Member Function Documentation

```
CreateInstance() static ErrorType BarbeatQIf::CreateInstance (
             BarbeatQIf ∗& pCBarbeatQIf,
             float fSampleRate,
             int iNumOfChannels ) [static]
  Create an instance of BarbeatQ.
  Creates an instance of BarbeatQ
```
Parameters

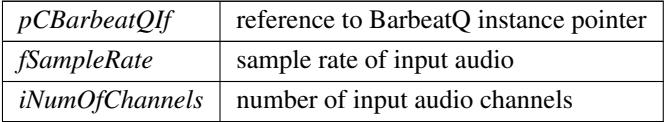

#### Returns

<span id="page-9-4"></span>an error code, or 0 if no error occurred

```
DestroyInstance() static ErrorType BarbeatQIf::DestroyInstance (
             BarbeatQIf ∗& pCBarbeatQIf ) [static]
   Destroy the BarbeatQ instance.
   Destroys an instance of BarbeatQ
```
#### Parameters

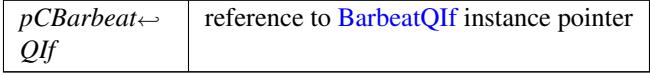

### Returns

<span id="page-9-2"></span>an error code, or 0 if no error occurred

<span id="page-10-4"></span>FinishPreProcess() virtual [ErrorType](#page-7-2) BarbeatQIf::FinishPreProcess ( ) [pure virtual]

Terminate the preprocessing stage.

Function to terminate the preprocessing stage. This function should only be called once after the last input frames have been provided by the PreProcess function. A call to this function is required before proceeding to the Process function.

Returns

<span id="page-10-3"></span>an error code, or 0 if no error occurred

```
GetBuildDate() static const char∗ BarbeatQIf::GetBuildDate ( ) [static]
   Get date of this BarbeatQ build.
   Returns the build date string
```
Returns

<span id="page-10-1"></span>build date string

```
GetDataChunk() virtual void BarbeatQIf::GetDataChunk (
```
void \* *pPreAllocatedDataChunk* ) [pure virtual]

Get internal data after preprocessing.

Returns internal analysis data after preprocessing in an pre-allocated memory chunk. This can be used to save analysis data for later processing. For allocating memory please refer to [GetDataChunkSizeInBytes\(\).](#page-10-2)

Parameters

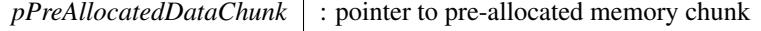

Returns

<span id="page-10-2"></span>void : returns

GetDataChunkSizeInBytes() virtual size\_t BarbeatQIf::GetDataChunkSizeIn←

Bytes ( ) [pure virtual]

Get length of memory to allocate for GetDataChunk.

Returns the length in byte to be pre allocated in order to properly call GetData← Chunk.

#### Returns

<span id="page-10-0"></span>size\_t : returns length in bytes.

<span id="page-11-3"></span>GetDownbeatIndex() virtual int BarbeatQIf::GetDownbeatIndex () [pure virtual] get barbeatQ downbeat estimate

Returns the result of an internal downbeat estimation based on the beat marks passed in

Returns

<span id="page-11-1"></span>an downbeat idx

```
GetJumpTime() virtual float BarbeatQIf::GetJumpTime (
            float fSourceTime ) [pure virtual]
```
Returns the playposition with the highest similarity to the source time passed in.

Parameters

*fSourceTime*

Returns

<span id="page-11-2"></span>the playposition with the highest similarity

GetJumpTimeForTargetTime() virtual float BarbeatQIf::GetJumpTimeForTarget← Time (

> float fSourceTime, float fTargetTime ) [pure virtual]

Returns the playposition with the highest similarity to the source time passed in the same cue point area as the target time.

Parameters

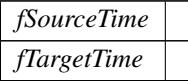

Returns

<span id="page-11-0"></span>the playposition with the highest similarity

GetResult() virtual [ErrorType](#page-7-2) BarbeatQIf::GetResult (

[BarbeatQResultIf](#page-14-4) ∗ pCResult ) [pure virtual]

Returns the playposition with the highest similarity to the source time passed in.

Parameters

*fSourceTime*

#### <span id="page-12-3"></span>Returns

<span id="page-12-2"></span>the playposition with the highest similarity

```
GetVersion() static const char* BarbeatQIf::GetVersion ( ) [static]
   Get BarbeatQ version string.
```

```
PreProcess() virtual ErrorType BarbeatQIf::PreProcess (
            float const ∗const ∗const ppfInputBuffer,
            int iNumberOfFrames ) [pure virtual]
```
Perform the preprocessing.

This function performs the preprocessing. It can be called multiple times in order to provide successive chunks of the input audio signal.

#### Parameters

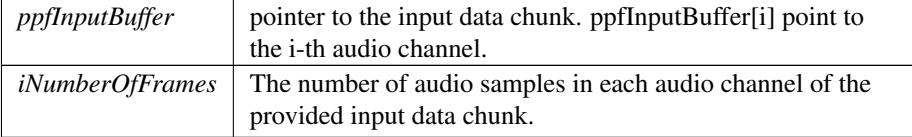

#### Returns

<span id="page-12-1"></span>an error code, or 0 if no error occurred

```
Process() [1/3] virtual ErrorType BarbeatQIf::Process (
             CaufTAKTResultIf * pAuftaktResult = 0,
            bool bUseAuftaktDownbeat = false,
             int iMaxNumOfCuePoints = 0 ) [pure virtual]
```
Perform the cue-point estimation and segmentation.

Performs the cue-point estimation and segmentation. This function can only be called when the preprocessing stage has finished or a previously analyzed data chunk has been set. Important: The beat tracking results are required to contain beats along an eighth-note grid, especially if setting bUseAuftaktDownbeat to false.

Parameters

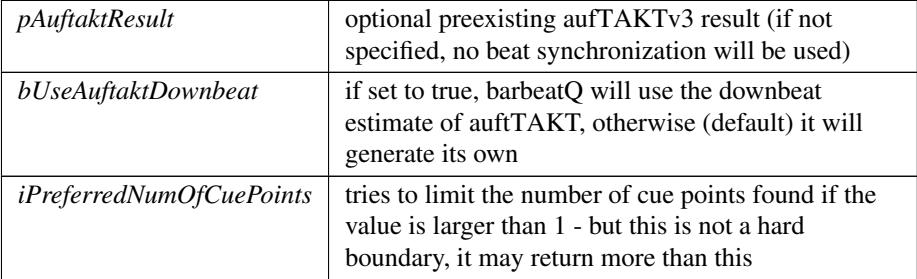

#### <span id="page-13-3"></span>Returns

<span id="page-13-0"></span>an error code, or 0 if no error occurred

```
ErrorType BarbeatQIf::Process (
           const std::vector< BarbeatQIf::Beat > & pBeatResult,
           int iPreferredNumOfCuePoints = 0 ) [pure virtual]
  Perform the cue-point estimation and segmentation.
```
Performs the cue-point estimation and segmentation. This function can only be

called when the preprocessing stage has finished or a previously analyzed data chunk has been set. Important: The vector with beat results is required to contain beats along a quarter-note grid.

Parameters

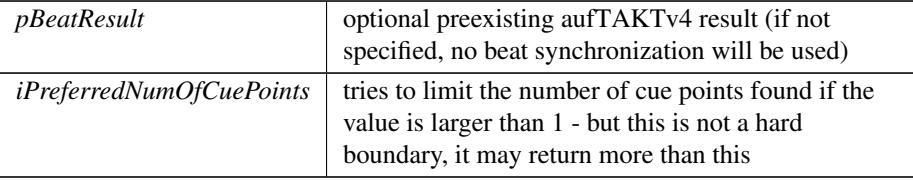

#### Returns

<span id="page-13-1"></span>an error code, or 0 if no error occurred

```
Process() [3/3] virtual ErrorType BarbeatQIf::Process (
            int preferredNumOfCuepoints = 0) [pure virtual]
```

```
SetDataChunk() virtual ErrorType BarbeatQIf::SetDataChunk (
             void ∗ pDataChunk,
              int iDataChunkSizeInBytes ) [pure virtual]
   Set saved internal data.
   Set a saved data chunk in order to recover a previous pre-analysis state.
```
#### Parameters

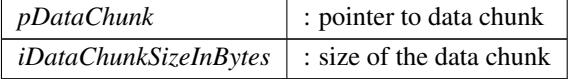

#### Returns

ErrorType : returns noError if data recovery was performed without error, otherwise invalidDataChunk

The documentation for this class was generated from the following file:

<span id="page-14-9"></span>• barbeatQ[/barbeatQIf.h](#page-16-6)

### <span id="page-14-4"></span><span id="page-14-0"></span>4.2 BarbeatQResultIf Class Reference

#include <barbeatQ/barbeatQResultIf.h>

### Classes

• class [CueInfo](#page-15-4)

### Public Member Functions

- virtual int [GetNumEntries](#page-15-5) () const =0
- virtual [CueInfo](#page-15-4) [GetCuepoint](#page-14-5) (int iIdx)=0

### Static Public Member Functions

- static bool [CreateInstance](#page-14-6) [\(BarbeatQResultIf](#page-14-4) ∗&pCbarbeatQResultIf)
- static bool [DestroyInstance](#page-14-7) [\(BarbeatQResultIf](#page-14-4) ∗&pCbarbeatQResultIf)

### Protected Member Functions

• virtual ∼[BarbeatQResultIf](#page-14-8) ()

#### <span id="page-14-1"></span>4.2.1 Detailed Description

Definition at line 11 of file barbeatQResultIf.h.

### <span id="page-14-8"></span><span id="page-14-2"></span>4.2.2 Constructor & Destructor Documentation

```
∼BarbeatQResultIf() virtual BarbeatQResultIf::∼BarbeatQResultIf ( ) [inline],
[protected], [virtual]
```
Definition at line 29 of file barbeatQResultIf.h.

#### 29 {};

### <span id="page-14-6"></span><span id="page-14-3"></span>4.2.3 Member Function Documentation

<span id="page-14-7"></span>CreateInstance() static bool BarbeatQResultIf::CreateInstance ( [BarbeatQResultIf](#page-14-4) ∗& pCbarbeatQResultIf ) [static]

<span id="page-14-5"></span>DestroyInstance() static bool BarbeatQResultIf::DestroyInstance ( [BarbeatQResultIf](#page-14-4) ∗& pCbarbeatQResultIf ) [static]

<span id="page-15-9"></span><span id="page-15-5"></span>GetCuepoint() virtual [CueInfo](#page-15-4) BarbeatQResultIf::GetCuepoint ( int iIdx ) [pure virtual]

GetNumEntries() virtual int BarbeatOResultIf::GetNumEntries ( ) const [pure virtual]

The documentation for this class was generated from the following file:

• barbeatQ[/barbeatQResultIf.h](#page-17-2)

### <span id="page-15-3"></span><span id="page-15-0"></span>4.3 BarbeatQIf::Beat Struct Reference

#include <barbeatQ/barbeatQIf.h>

#### Public Attributes

- float [timeInS](#page-15-6)
- *time marker corresponding to this beat in seconds* • unsigned int [beatCountInBar](#page-15-7)

*beat number in the bar, e.g. 1 for a downbeat etc.*

• unsigned int [numBeatsInBar](#page-15-8)

*number of beats in the enclosing bar i.e. the meter e.g. 4 for 4/4 but also 7 for 7/8 etc.*

#### <span id="page-15-1"></span>4.3.1 Detailed Description

Struct representing instances of beats in a result Definition at line 46 of file barbeatQIf.h.

#### <span id="page-15-7"></span><span id="page-15-2"></span>4.3.2 Member Data Documentation

<span id="page-15-8"></span>beatCountInBar unsigned int BarbeatQIf::Beat::beatCountInBar beat number in the bar, e.g. 1 for a downbeat etc. Definition at line 49 of file barbeatQIf.h.

numBeatsInBar unsigned int BarbeatQIf::Beat::numBeatsInBar

number of beats in the enclosing bar i.e. the meter e.g. 4 for 4/4 but also 7 for 7/8 etc.

<span id="page-15-6"></span>Definition at line 50 of file barbeatQIf.h.

### timeInS float BarbeatQIf::Beat::timeInS

time marker corresponding to this beat in seconds Definition at line 48 of file barbeatQIf.h. The documentation for this struct was generated from the following file:

<span id="page-15-4"></span>• barbeatQ[/barbeatQIf.h](#page-16-6)

## <span id="page-16-9"></span><span id="page-16-0"></span>4.4 BarbeatQResultIf::CueInfo Class Reference

#include <barbeatQ/barbeatQResultIf.h>

### Public Attributes

- float [fPos](#page-16-7)
- int [iPartIdx](#page-16-8)

### <span id="page-16-1"></span>4.4.1 Detailed Description

Definition at line 14 of file barbeatQResultIf.h.

### <span id="page-16-7"></span><span id="page-16-2"></span>4.4.2 Member Data Documentation

### iPartIdx int BarbeatQResultIf::CueInfo::iPartIdx Definition at line 18 of file barbeatQResultIf.h. The documentation for this class was generated from the following file:

• barbeatQ[/barbeatQResultIf.h](#page-17-2)

## <span id="page-16-3"></span>5 File Documentation

### <span id="page-16-4"></span>5.1 /work/project/docs/docugen.txt File Reference

### <span id="page-16-5"></span>5.1.1 Detailed Description

<span id="page-16-6"></span>source documentation main file

<span id="page-16-8"></span>fPos float BarbeatQResultIf::CueInfo::fPos Definition at line 17 of file barbeatQResultIf.h.

## <span id="page-17-3"></span><span id="page-17-0"></span>5.2 barbeatQ/barbeatQIf.h File Reference

#include <vector> Include dependency graph for barbeatQIf.h:

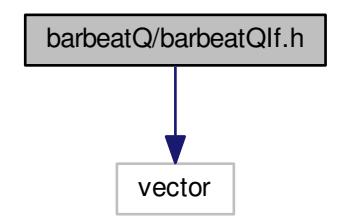

This graph shows which files directly or indirectly include this file:

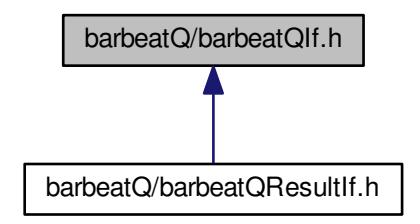

### Classes

- class [BarbeatQIf](#page-6-3)
- struct [BarbeatQIf::Beat](#page-15-3)

## <span id="page-17-2"></span><span id="page-17-1"></span>5.3 barbeatQ/barbeatQResultIf.h File Reference

#include "barbeatQIf.h"

Include dependency graph for barbeatQResultIf.h:

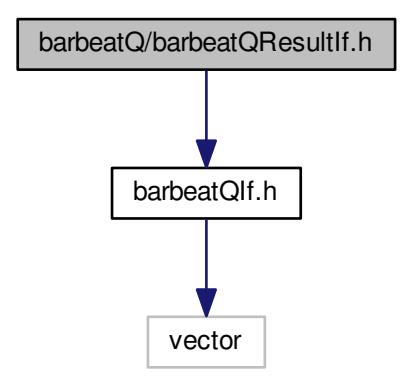

#### Classes

- class [BarbeatQResultIf](#page-14-4)
- class [BarbeatQResultIf::CueInfo](#page-15-4)

## Index

<span id="page-19-0"></span>/work/project/docs/docugen.txt, [16](#page-16-9) ∼BarbeatQIf BarbeatQIf, [9](#page-9-6) ∼BarbeatQResultIf BarbeatQResultIf, [14](#page-14-9) barbeatQ/barbeatQIf.h, [17](#page-17-3) barbeatQ/barbeatQResultIf.h, [17](#page-17-3) BarbeatQIf, [6](#page-6-4) ∼BarbeatQIf, [9](#page-9-6) CreateInstance, [9](#page-9-6) DestroyInstance, [9](#page-9-6) ErrorType, [7](#page-7-5) FinishPreProcess, [9](#page-9-6) GetBuildDate, [10](#page-10-4) GetDataChunk, [10](#page-10-4) GetDataChunkSizeInBytes, [10](#page-10-4) GetDownbeatIndex, [10](#page-10-4) GetJumpTime, [11](#page-11-3) GetJumpTimeForTargetTime, [11](#page-11-3) GetResult, [11](#page-11-3) GetVersion, [12](#page-12-3) PreProcess, [12](#page-12-3) Process, [12,](#page-12-3) [13](#page-13-3) SetDataChunk, [13](#page-13-3) VersionType, [8](#page-8-15) BarbeatOIf::Beat, [15](#page-15-9) beatCountInBar, [15](#page-15-9) numBeatsInBar, [15](#page-15-9) timeInS, [15](#page-15-9) BarbeatQResultIf, [14](#page-14-9) ∼BarbeatQResultIf, [14](#page-14-9) CreateInstance, [14](#page-14-9) DestroyInstance, [14](#page-14-9) GetCuepoint, [14](#page-14-9) GetNumEntries, [15](#page-15-9) BarbeatQResultIf::CueInfo, [16](#page-16-9) fPos, [16](#page-16-9) iPartIdx, [16](#page-16-9) beatCountInBar BarbeatQIf::Beat, [15](#page-15-9) **CreateInstance** BarbeatQIf, [9](#page-9-6) BarbeatQResultIf, [14](#page-14-9)

DestroyInstance

BarbeatQIf, [9](#page-9-6) BarbeatQResultIf, [14](#page-14-9) ErrorType BarbeatOIf, [7](#page-7-5) fPos BarbeatQResultIf::CueInfo, [16](#page-16-9) FinishPreProcess BarbeatQIf, [9](#page-9-6) GetBuildDate BarbeatQIf, [10](#page-10-4) **GetCuepoint** BarbeatQResultIf, [14](#page-14-9) GetDataChunk BarbeatQIf, [10](#page-10-4) GetDataChunkSizeInBytes BarbeatQIf, [10](#page-10-4) GetDownbeatIndex BarbeatOIf, [10](#page-10-4) GetJumpTime BarbeatQIf, [11](#page-11-3) GetJumpTimeForTargetTime BarbeatQIf, [11](#page-11-3) **GetNumEntries** BarbeatQResultIf, [15](#page-15-9) **GetResult** BarbeatQIf, [11](#page-11-3) **GetVersion** BarbeatQIf, [12](#page-12-3) iPartIdx BarbeatQResultIf::CueInfo, [16](#page-16-9) numBeatsInBar BarbeatQIf::Beat, [15](#page-15-9) **PreProcess** BarbeatQIf, [12](#page-12-3) Process BarbeatQIf, [12,](#page-12-3) [13](#page-13-3) SetDataChunk

timeInS BarbeatQIf::Beat, [15](#page-15-9)

BarbeatQIf, [13](#page-13-3)

VersionType BarbeatQIf, [8](#page-8-15)